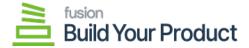

## **Configuring BYP Preferences**

×

We have added an option for [Build Your Products Preferences] under [Preferences].

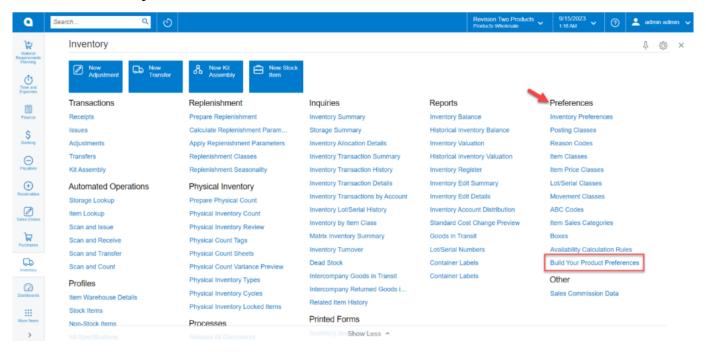

**Build Your Products window** 

This feature will allow you to set the product preferences for creating transactions. By clicking on this you will be redirected to the preferences screen. At the bottom of the Preferences column, you will get the option [Build Your Product Preferences].

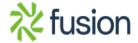

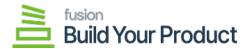

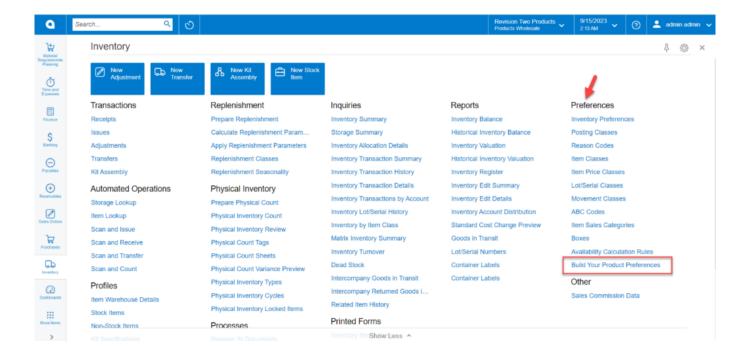

Option for Build Your Product Preferences

The above option will redirect you to the page with the following details.

| Tenant                                                                                 | (Hub) Server | Local Server                                        |  |
|----------------------------------------------------------------------------------------|--------------|-----------------------------------------------------|--|
| BYP REASON CODES                                                                       |              |                                                     |  |
| Receipt Reason Code                                                                    | Lookup       | BYPRECEIPTS                                         |  |
| Issue Reason Code                                                                      | Lookup       | BYPISSUE                                            |  |
| Adjustment Reason Code                                                                 | Lookup       | BYPADJUSTMENT                                       |  |
| REPORT SETTINGS (based on the selection the following will be displayed on the Report) |              |                                                     |  |
| Show Components on Sales Order                                                         | Checkbox     | If a checked component on the sales order is shown. |  |
| Show Components on Shipment<br>Confirmation                                            | Checkbox     | If the component on the shipment confirmation       |  |

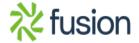

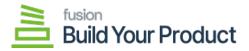

| Tenant                           | (Hub) Server | Local Server                                                   |
|----------------------------------|--------------|----------------------------------------------------------------|
| Show Components on the Pick List | Checkbox     | If checked then the components will be shown on the Pick List. |
| Show Components on Invoice       | Checkbox     | If checked, the components will be shown on the Invoice.       |

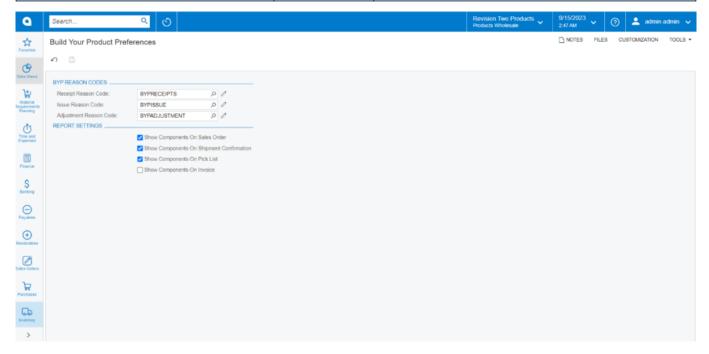

**Product Preferences option** 

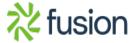